## **PROGRAMAÇÃO de COMPUTADORES: LINGUAGEM FORTRAN 90/95**

## *Exercícios de revisão – Lista 01:*

- a) Monte um mapa conceitual indicando as relações entre os seguintes conceitos, no contexto do assunto visto em aula: linguagem de programação, linguagem de máquina, código fonte, código executável, compilador, ligador(Link ou linkagem), biblioteca de funções, comandos, variáveis, estruturas de seleção, estruturas de controle, vetores.
- b) Porque se utiliza mais a linguagem FORTRAN em engenharia, e mais recentemente o FORTRAN 90/95, ao invés de uma linguagem do tipo C++ e JAVA? Quais as vantagens de usar a linguagem FORTRAN?
- c) Monte um mapa conceitual para explicar o uso de tipos de variáveis, e codificação de caracteres.
- d) Indique os comandos para expressar as seguintes equações, em FORTRAN 90/95:

a)  $y = ax^3 + 7$  b)  $z = 2x^3 + 3x^2 + 5x + 7y$ 

e) Indique a ordem de avaliação dos operadores em cada um dos comandos abaixo, se existe erros corrige-os:

a.  $X = 7 + 3 * 6 / 2 - 1$ ;

b.  $X = 2$  \*\* $(4/3)/2 + 2$  \* 2– 2/2;

- f) Escreva um programa que recebe três inteiros como entrada do teclado e escreva na tela a média, a soma, o produto, o menor valor e o maior valor, usando uma linha para cada resultado.
- g) Escreva um programa que permite a leitura de cinco valores inteiros e escreve o maior e menor número destes, além de exibir os valores lidos, na ordem em que forem recebidos.
- h) Reescreva o programa anterior, para permitir que o usuário indique o número de inteiros a serem lidos (entre 1 e 30) e depois seja repetida a mensagem indicando o menor, o maior, a média e a seqüência de valores recebidos.

## *Exercícios de revisão – Lista 02:*

- 1) Indique Verdadeiro ou Falso [VF]
- a) Os comentários permitem que o texto após o caractere '!'seja impresso na tela.

b) Quando enviado para a saída, a palavra reservada "write(\*,\*) e/ou print\*" posiciona o cursor no início da próxima linha.

c) Toda variável deve ser declarada antes de ser usada.

d) Cada variável declarada pode ou não ter um tipo de dados indicado.

e) Duas variáveis definidas como "teste" e "Teste" são consideradas como idênticas.

f) Declarações de variáveis podem ser feitas em qualquer parte do código do programa.

g) Os operadores ( $* + -/$ ) tem todos a mesma precedência.

h) Um programa FORTRAN 90/95 deve sempre ser descrito completamente em um único arquivo texto.

2) Escreva um trecho de código em FORTRAN 90/95 para ler três valores inteiros e calcular o produto destes valores, exibindo o resultado.

3) Escreva um código em FORTRAN 90/95 para ler dois valores inteiros e exibir uma mensagem mostrando o primeiro valor lido, o segundo valor lido e depois uma mensagem indicando uma das duas opções: "o primeiro é maior" ou "o segundo é maior".

4) Indique o resultado de cada impressão abaixo, considerando  $x = 6$  e y=4.

a) print\*, x b) print\*,  $x + x$ c) print\*, " $x =$ " d) print\*, " $x =$ ", x e) print\*, " $x + y =$ ",  $x+y$ f) print\*, " $x + y =$ ",  $x + y$ g) print\*,  $\cdot$   $\cdot$ , x, y h)  $z = x + y$ i) print\*, " $x/y =$ ",  $x/y$ ;

5) Dada a equação algébrica y =  $2a^3 + 2a + 7$ , qual dos comandos abaixo a descreve corretamente.

a)  $y = 2 * a * 3 + 2 * a + 7;$ b)  $y = 2 * a * a * a + 2 * a + 7;$ c)  $y = (a * a * a) + 2 + (a * a) + 7;$ d)  $y = 2 * (a * a * a) + 2 * a + 7;$ 

6) Escreva um comando em FORTRAN 90/95 para cada pergunta abaixo:

a) declare duas variáveis do tipo inteiro, com nomes "soma" e "valor"

b) inicialize a variável "valor" com o número 1;

c) inicialize a variável "soma" com o número zero;

d) some a variável "soma" com a variável "valor" e guarde o resultado em "soma"

e) imprima a mensagem "A soma é:" seguida pelo valor da variável "soma"

7) Utilize os comandos descritos na questão 6 e descreva o código de um programa que imprime a soma dos números inteiros de 1 até 50. Utilize o comando 'do while' para isso.

8) identifique e corrija os erros (de sintaxe ou de lógica) dos comandos abaixo:

```
a) while (c > 5)c = c + a end
b) while (c \leq 5)p = p * c;c = c + 1 end
c) if (gen == 1) then
      write(*,*) "Mulher"
   else;
       write(*,*)"Homem"
                                            d) while (z \ge 0)
                                                 soma =soma + z end
                                            e) x = 1;
                                               while (x < 10)x = x + 1 end
                                            f) do (x=1,100) print*, x
                                                enddo
```
end

9) Escreva um programa em FORTRAN 90/95 que imprima os números ímpares entre 33 e 1. Use o comando "DO" para implementar a resposta.

10) Descreva e codifique um código para calcular o valor do cubo de um número inteiro.

11) Indique Verdadeiro ou Falso (marque a letra correspondente em [VF])

a) [VF] Uma variável é uma posição na memória do computador que pode receber diversos valores ao longo da execução do programa.

b) [VF] Uma mesma variável pode receber diferentes tipos de valores (alfanuméricos, numéricos, lógicos) durante a execução do programa.

c) [VF] Variáveis de tipos diferentes podem ser usadas para troca de valores, com uso de conversão de tipos.

d) [VF] Cada variável declarada pode ser acessada em qualquer parte do programa e por qualquer função do mesmo.

e) [VF] Não é permitido declarar duas variáveis com o mesmo nome, mesmo que em diferentes pontos do programa.

f) [VF] A operação aritmética soma é a única com o mesmo nível de precedência da multiplicação.

g) [VF] Quando uma expressão aritmética apresenta parênteses aninhados, sempre o conjunto mais interno é avaliado primeiro.

12) Escreva um trecho de código em FORTRAN 90/95 para ler do teclado um número inteiro de valores a serem digitados pelo usuário. Este número deve ser armazenado em uma variável chamada "contador". Depois de recebido este número, deve ser implementado um laço para a leitura destes valores, que devem ser armazenados em um vetor para valores inteiro chamado "valores". Para este laço deve ser usado o comando "DO". Designe como tamanho máximo do vetor o número de 100 valores. Utilize duas variáveis com nome "maior" e "menor" para armazenar o maior e o menor valor digitado. Utilize apenas um laço do comando "DO" para descobrir o maior e menor valor. Ao final do programa exiba mensagens indicando o número de valores indicados (contador), o maior valor (maior) e o menor valor (menor). Depois destas mensagens, exiba todos os valores digitados, separados entre si por espaços.

13) Escreva um código em FORTRAN 90/95 para gerar os padrões abaixo. Utilize o comando na forma a seguir: "write(\*,\*)'\*' ". Para as duas últimas opções devem ser usados espaços, na forma a seguir: "write(\*,\*)' '; ". Utilize o comando 'DO' para gerar a impressão. Cada padrão deve ser impresso em seqüência, um abaixo do outro (e não um ao lado do outro).

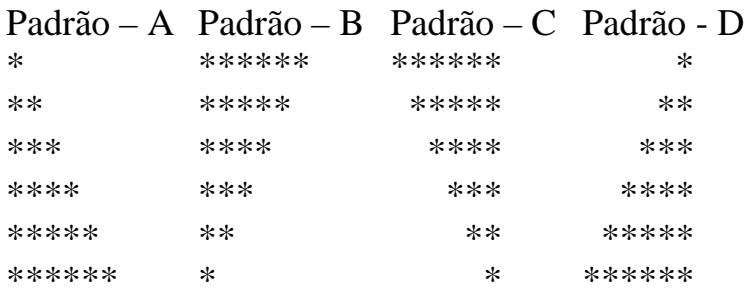

14) Indique para cada condição abaixo, se o resultado é verdadeiro ou falso. Assuma que i=1, j=2, k=3, m=2. Indique o resultado marcando a letra correspondente em [VF].

```
a) [VF] if (i == 1)b) [VF] if (i == 3)c) [VF] if (i > = 1 .and. j < 4)
d) [VF] if (m \leq 99 .and. k \lt m)
e) [VF] if (i>=1 .or. k == m]
f) [VF] if (k + m < j .or. 3 - j > = k)
g) [VF] if (\ell = m)
h) [VF] if (/=(i - m))
i) [VF] if ( /(= (k > m))
```
15) Escreva uma código em FORTRAN 90/95 que leia dois valores: um valor inteiro chamado "lado" e um valor do tipo "character" chamado "símbolo". Para cada conjunto de valores recebidos, o código deve desenhar um quadrado com a dimensão indicada em "lado" e com o caractere "símbolo". Por exemplo, caso os parâmetros sejam lado = 3 e símbolo = "@", o resultado deve ser o mostrado como abaixo:

@@@ @@@ @@@

16) Explique o funcionamento do comando 'implicit none' e como ele pode auxiliar na implementação de um código em FORTRAN 90/95.

17) Escreva um código em FORTRAN 90/95 que gera dois valores aleatórios inteiros entre 1 e 10 (para gerar o número aleatório, usar a estrutura a seguir: ( $a = \text{rand}(1)^*10$  e  $b = \text{rand}(1)^*10$ ). Com os números deve gerar a seguinte mensagem: "quanto é n multiplicado por v ?", substituindo os números gerados por 'n' e 'v'. Depois da mensagem deve ser lida uma resposta do teclado e devem ser exibidos o resultado e uma mensagem indicando acerto ou erro. A função deve usar um comando "do while" para implementar um laço que obrigue o usuário a acertar pelo menos três vezes a resposta antes de sair. Ao final devem ser indicado o número de tentativas, de acertos e de erros.

11) Descreva e corrija os erros nos trechos abaixo.

```
a) real function soma( x, y)
      real :: resultado
      resultado = x + y return;
   end function soma
b) integer function soma (n)
      if (n == 0) then
       soma = 0 return
       else
        n =soma (n - 1);
    end function soma
c) real function funcao (a)
```
Real :: a write(\*,\*)a return end function funcao d) function teste () integer :: a, b, c  $r = a + b + c$ return end function teste